### **Inhalt**

### Seite

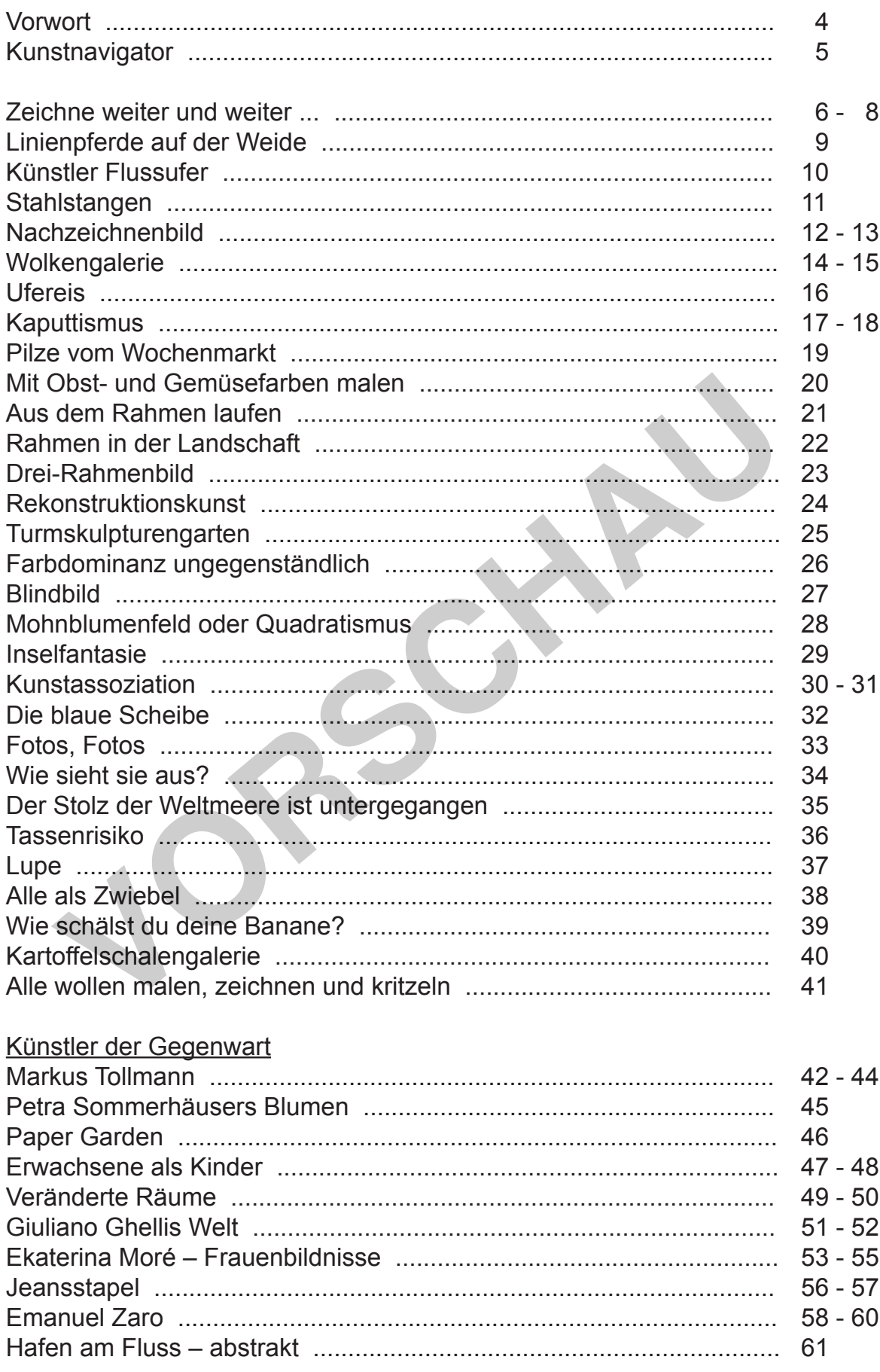

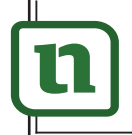

**n'ettzwerk** 

lernen

# zur Vollversion

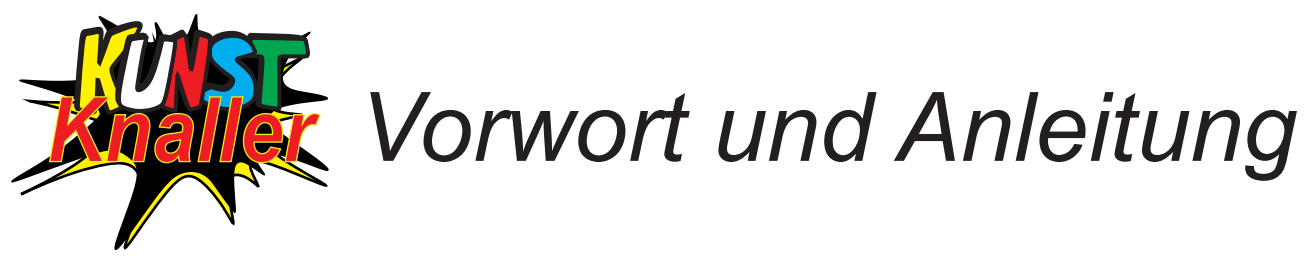

### Liebe Kolleginnen und liebe Kollegen,

Ziel eines qualifizierten und qualifizierenden Kunstunterrichts in jeder Schulform in den Klassen 5 bis 10 ist der stets anwachsende Aufbau von umfassenden Kunstkompetenzen in sehr vielen Gestaltungsbereichen (zum Beispiel Malerei, Grafik, Objekt, Aktion, Fotografie, Medien und Kunsttrends) und Themenfeldern (zum Beispiel Mensch, Natur, Dinge, Räume, Farbe, Kultur und Zeit). K ompetenzen können die Schülerinnen und Schüler erwerben, wenn sie sich neben der praktischen Arbeit auch mit der ästhetischen, kritischen und Wirkungszusammenhänge hinterfragenden Wahrnehmung von eigenen und fremden Bildern auseinandersetzen. Damit eng verknüpft sind gesellschaftliche und wahrnehmungspsychologische Aspekte. Dabei wird ein erweiterter Kunstbegriff zugrunde gelegt.

<u>Fazit:</u> Die traditionellen oder klassischen Standards und ihre Inhalte genügen heute nicht mehr. Hier stellt sich im Schulalltag für die erfahrene und die fachfremde Lehrkraft schnell die Frage nach den richtigen und besten Themen und Aufgaben für den Kunstunterricht, die diesen Anforderungen entsprechen. Zusätzlich sollen sie einen hohen Praxisgrad haben, ohne eine aufwändige Unterrichtsvorbereitung einsetzbar sein und mit einem intensiven Aufforderungscharakter für alle Schülerinnen und Schüler ausgestattet sein.

*Kunstknaller* kann auch als Schülerarbeitsbuch von Klasse 5 bis 10 eingesetzt werden. Es beinhaltet aus allen relevanten Bereichen für Kunst die erforderlichen Themenfelder und Aufgaben mit besonders kreativen, innovativen und effizienten Merkmalen:

### **Malerei, Grafik, Objekt, Plastik, Skulptur, Schrift, Medien, Fotografie, Design, Werbung, Architektur, Aktion, Bewegung, Kunst der Gegenwart und Kunsttrends.**

viel Lehr- und Lernfreude. Schon sein Name verspricht Besonderes und eine neue Lust am Fach Kunst. Es fiel auf, dass alle Themen bei der erfolgreichen Erprobung in der Praxis sehr gut angenommen wurden. Es ist in Kooperation mit Galerien, Ateliers, Künstlerinnen und Künstlern, Kunstlehrkräften, Kunstsammlungen und weiteren Institutionen entstanden und sorgt für ein außergewöhnlich großes Maß an Kunstkompetenz mit Schulalligg für die erfahrene und die fachtrende Lehrkraft schnell die Frage nach die fachtraft schiedle frage nach die fachtraft schiedlen Die Yeurelin Die Yeurelin Die Yeurelin Die Yeurelin Die Yeureling oil terminosiven

<u>Fazit:</u> Mit *Kunstknaller* kann Kunst für alle das Lieblingsfach werden und bleiben, denn Langeweile hat keine Chance.

Neu ist der **Kunstnavigator**, der für jede Aufgabe mit Indizes in einer eindeutigen Übersicht den Schwierigkeitsgrad in drei Stufen und zwei weiteren Zwischenstufen, die Kunstbereiche und die Schwerpunktkompetenzen markiert. Lehrkräfte können mit Hilfe der Indizes einfach und schnell ihre Unterrichtseinheiten zusammenstellen oder bereits vorhandene Planungen ergänzen und verbessern.

Nach folgender Schritt-für-Schritt-Anleitung wird in der Regel weiter vorgegangen:

- 1. Die Schülerinnen und Schüler erhalten die betreffende Aufgabenseite oder sie schlagen sie auf. Die Konzeption der Seite lässt jede Vergrößerung zu.
- 2. In der Einleitungsphase wird die Aufgabe betrachtet, gelesen und besprochen. Die vorgegebenen Anwei sungen werden angenommen oder modifiziert. Weiterführende Ideen und Tipps dienen der Erweiterung und Vertiefung. Die Vorerfahrungen der Schülerinnen und Schüler sind unbedingt zu berücksichtigen. Zeitangaben legt die Lehrkraft fest.
- 3. Die Arbeitsmaterialien werden bereitgehalten, zum Beispiel Stifte, Pinsel, Tuschfarben, Zeichenblock und verschiedene Alltagsmaterialien. Die Sozialformen werden festgelegt. Skizzen oder Arbeitsproben kön nen der endgültigen Reinarbeit vorangestellt werden.
- 4. Bei Bedarf gibt die Lehrkraft Unterstützung und führt Zwischenbesprechungen durch.
- 5. Die fertigen Ergebnisse werden vorgestellt, besprochen und wirkungsvoll im Fachraum, in der Klasse, in den Fluren oder in der Halle der Schule ausgestellt. Bei wetterfesten Materialien kann auch der Außen bereich einbezogen werden. Eine Ausstellung außerhalb des Schulgebäudes für die Öffentlichkeit kann organisiert werden.

 Bei der Beurteilung der Ergebnisse sollte grundsätzlich Wert auf Kriterientransparenz und Nachvollzieh barkeit gelegt werden.

Viel Erfolg, Freude und Spaß mit *Kunstknaller* in Ihrem Kunstunterricht wünschen Ihnen der

### *Kohl-Verlag* und *Eckhard Berger*

ationen, Tipps und Ideen finden Sie auf *www.ko*r<br>**(CITK** ernen

**[zur Vollversion](https://www.netzwerk-lernen.de/Kunstknaller)**

*Seite 4*

**Ar** 

### *Kunstnavigator*

 + = leicht ++ = mittel  $+++$  = schwer

- A = Malerei
- B = Grafik
- C = Objekt, Plastik, Skulptur  $D =$  Schrift
- E = Medien
- F = Fotografie
- G = Design
- H = Werbung
- I = Architektur
- K = Aktion, Projekt
- L = Bewegung, Tanz, Gestik, Mimik M = Gegenwartskunst, Kunsttrend
- 1 = Wahrnehmung
- 2 = Gestaltung, Umgestaltung, Symbolik
- 3 = Bildmittel
- 4 = Bildaufbau, Gliederung, Ordnung, Position
- 5 = Bildfolge
- 6 = Bildraum, Perspektive, Illusion 7 = Plastizität, Körper
- $8 =$ Farbe
- 9 = Komposition, Spannung
- 10 = Gattung, Porträt, Stillleben
- 11 = Technik
- 12 = Material

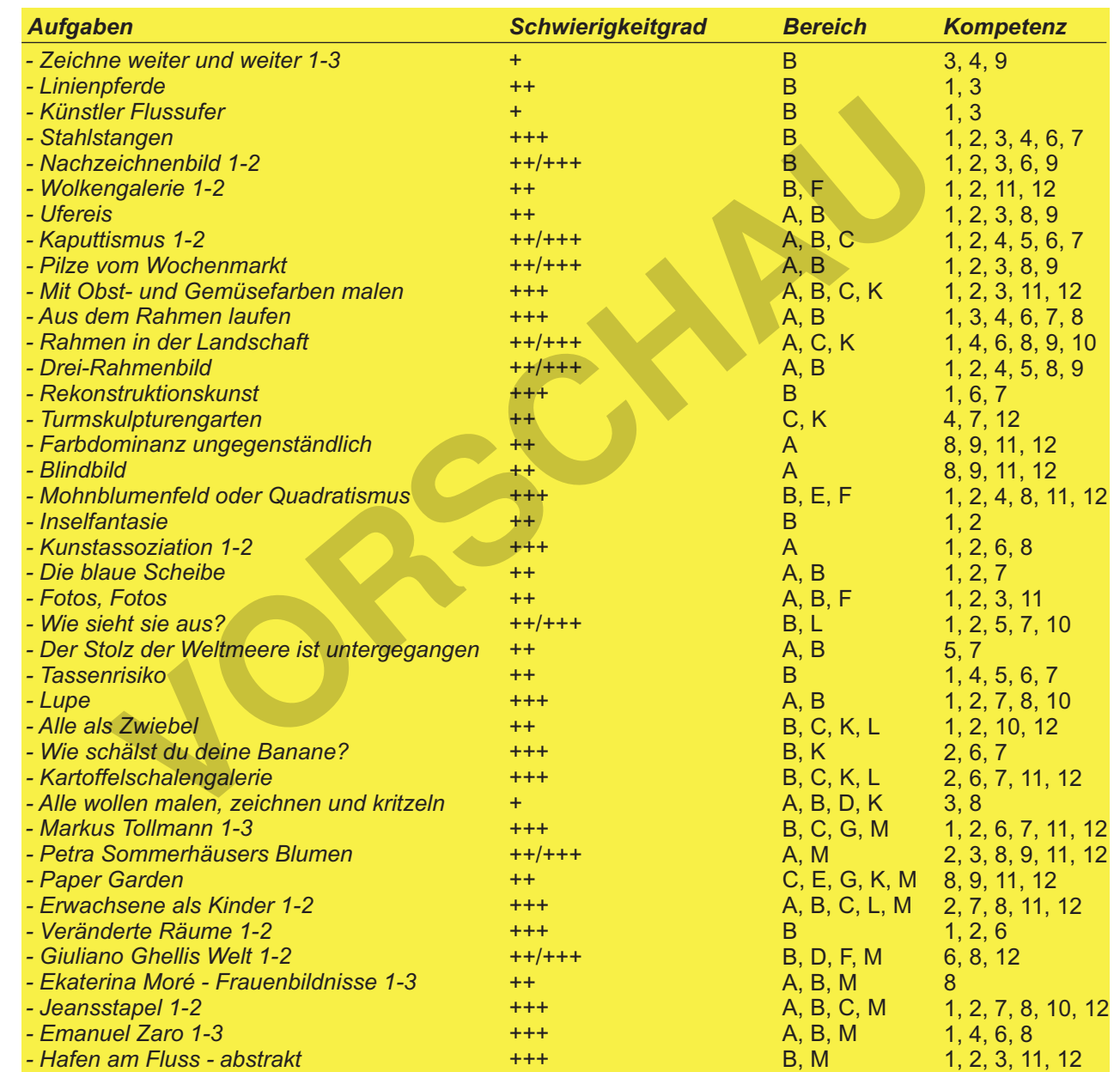

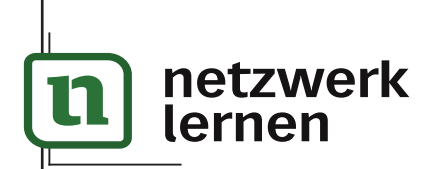

### **[zur Vollversion](https://www.netzwerk-lernen.de/Kunstknaller)**

**KUNSTKNALLER**

**HLVERLAG** 

**Aufbauende Kunstkompetenzen – Bestell-Nr. P11 850**

KUNSTKNALLER<br>Aufbauende Kunstkompetenzen – Bestell-Nr. P11 850

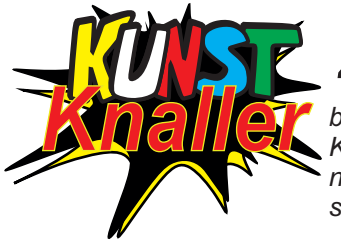

## *Zeichne weiter und weiter ...*

*bis dir nichts mehr einfällt oder deine Lust aufhört.* Der Anfang ist bereits gemacht. *Klebe rechts und links und oben und unten bei Bedarf weitere Papierblätter an. Benutze einen schwarzen Stift. Wenn du es willst, darfst du einige oder sehr viele der so entstandenen Flächen in Farben deiner Wahl mit den Farbstiften bunt gestalten.*

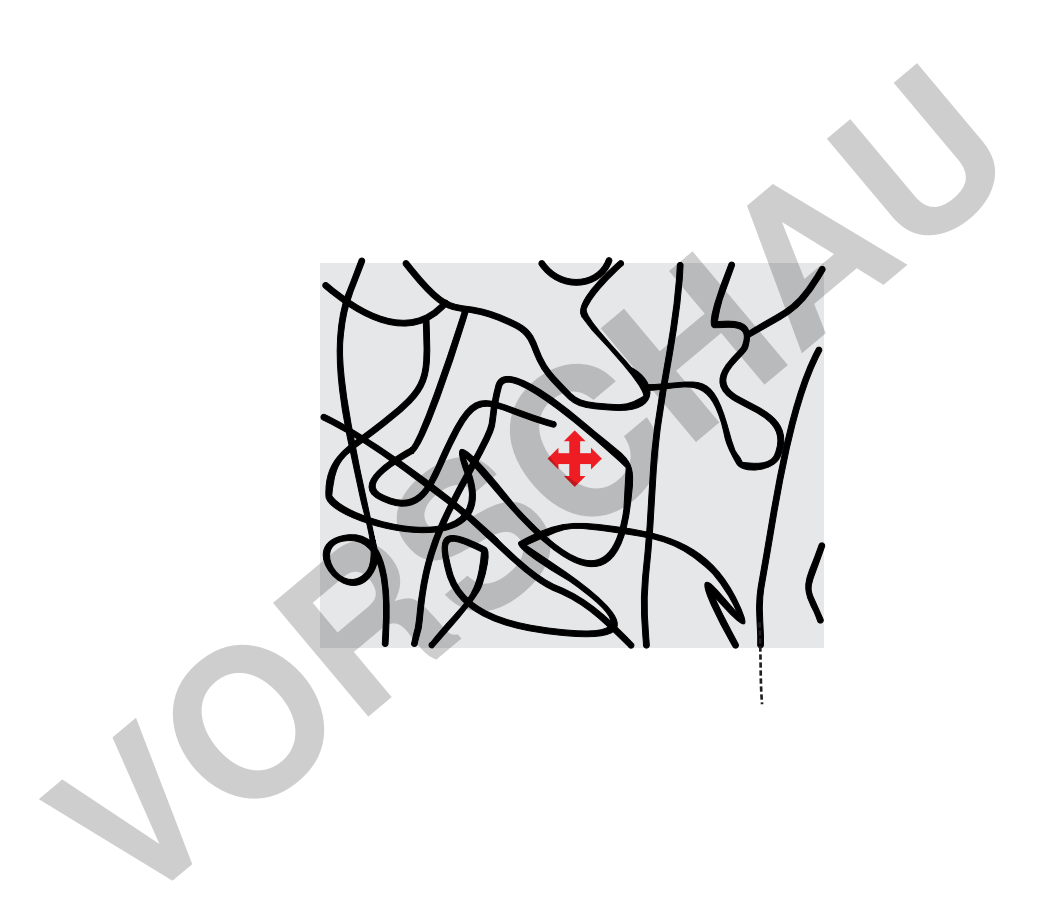

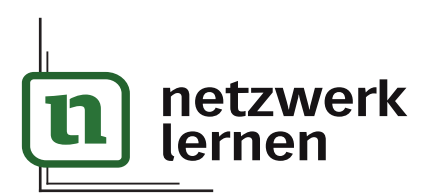

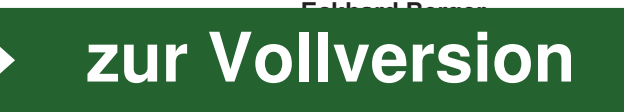

**KUNSTKNALLER**

**OHL VERLAG** 

**Aufbauende Kunstkompetenzen – Bestell-Nr. P11 850**

KUNSTKNALLER<br>Aufbauende Kunstkompetenzen – Bestell-Nr. P11 850

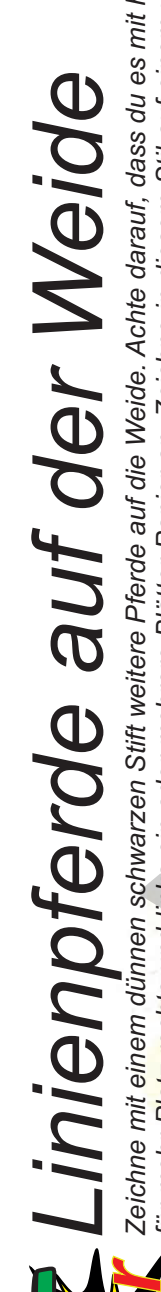

*Zeichne mit einem dünnen schwarzen Stift weitere Pferde auf die Weide. Achte darauf, dass du es mit höchstens fünf Linien schaffst. Klebe für mehr Platz rechts und links ein oder mehrere Blätter Papier an. Zeichne in diesem Stil auf einem weiteren Blatt Papier andere Inhalte.***VORSCHAU**

 *Kalwerk*<br>  *Ketawerk* 

*all* **e** 

# Löwenzahn/Pixelio **c**O **[zur Vollversion](https://www.netzwerk-lernen.de/Kunstknaller)**

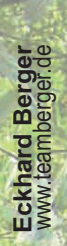

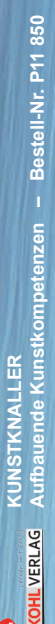

# *Kü n*  $\bm{\varpi}$ *tl e r Fl u*  $\omega$  $\omega$ *u fe r a*

*farben ähnliche, aber intensiv bunte Strukturen auf ein großes Zeichenblockblatt. So machst du eine wunderbare Knallerkunst. Kn ll e r* Manche Flüsse sind wahre Künstler. Immer dann, wenn bei Ebbe das Wasser zurückgeht und sich mehr Ufer zeigt, malen<br>fantasievoll Strukturen in den Schlick. Zei*chne mit einem dunkelfarbigen Stift die Strukturen nach. Male m* **fantasievoll Strukturen in den Schlick. Manche Flüsse sind wahre Künstler. Immer dann, wenn bei Ebbe das Wasser zurückgeht und sich mehr Ufer zeigt, malen sie**  farben ähnliche, aber intensiv bunte Strukturen auf ein großes Zeichenblockblatt. So machst du eine wunderbare Knallerku *Zeichne mit einem dunkelfarbigen Stift die Strukturen nach. Male mit Pinseln und Tusch-*

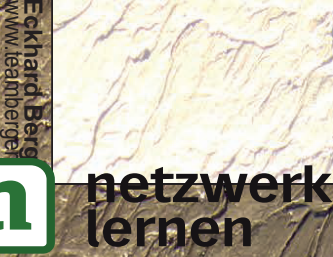

# **[zur Vollversion](https://www.netzwerk-lernen.de/Kunstknaller)**

*Seite 10*

WORSCHAU

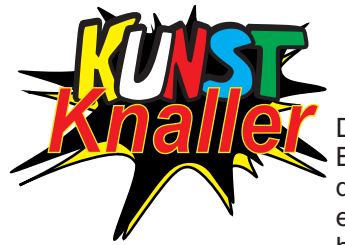

ernen

# *Erwachsene als Kinder*

Der polnische Künstler Albert Oszek präsentiert eine sozial engagierte Kunst. Seine Bilder, die den Titel **The Infantilisators** (um 2010) haben, stellen von der Konsumwelt desorientierte Menschen dar. Der Begriff bezeichnet den modernen Verbraucher als einen zwanghaften Käufer, einen widerstrebenden Süchtigen, der schon seit der Kindheit einer Manipulation unterzogen wird. **The Infantilisators** ist eine Serie von Acrylbildern und Kunstobjekten und zeigt Figuren von kleinen Erwachsenen, die vom Besitz überflüssiger und unnützer Produkte abhängig sind. Das Projekt ist ein Versuch, menschliche Schwächen bloßzustellen. Es ist auch eine ans Groteske grenzende Darstellung des unkontrollierten Verhaltens von Menschen, deren einziger Wunsch die Identifikation mit der Marke und der Werbung ist. Albert Oszek findet seine Anregungen in den Figuren und Masken der Südseekunst. *Zeichne oder male in seinem Sinn und Stil so eine Aussage mit Farbstiften oder Pinseln und Tuschfarben auf ein Zeichenblockformat. Denke daran, wie er Erwachsene als Kinder darzustellen.*

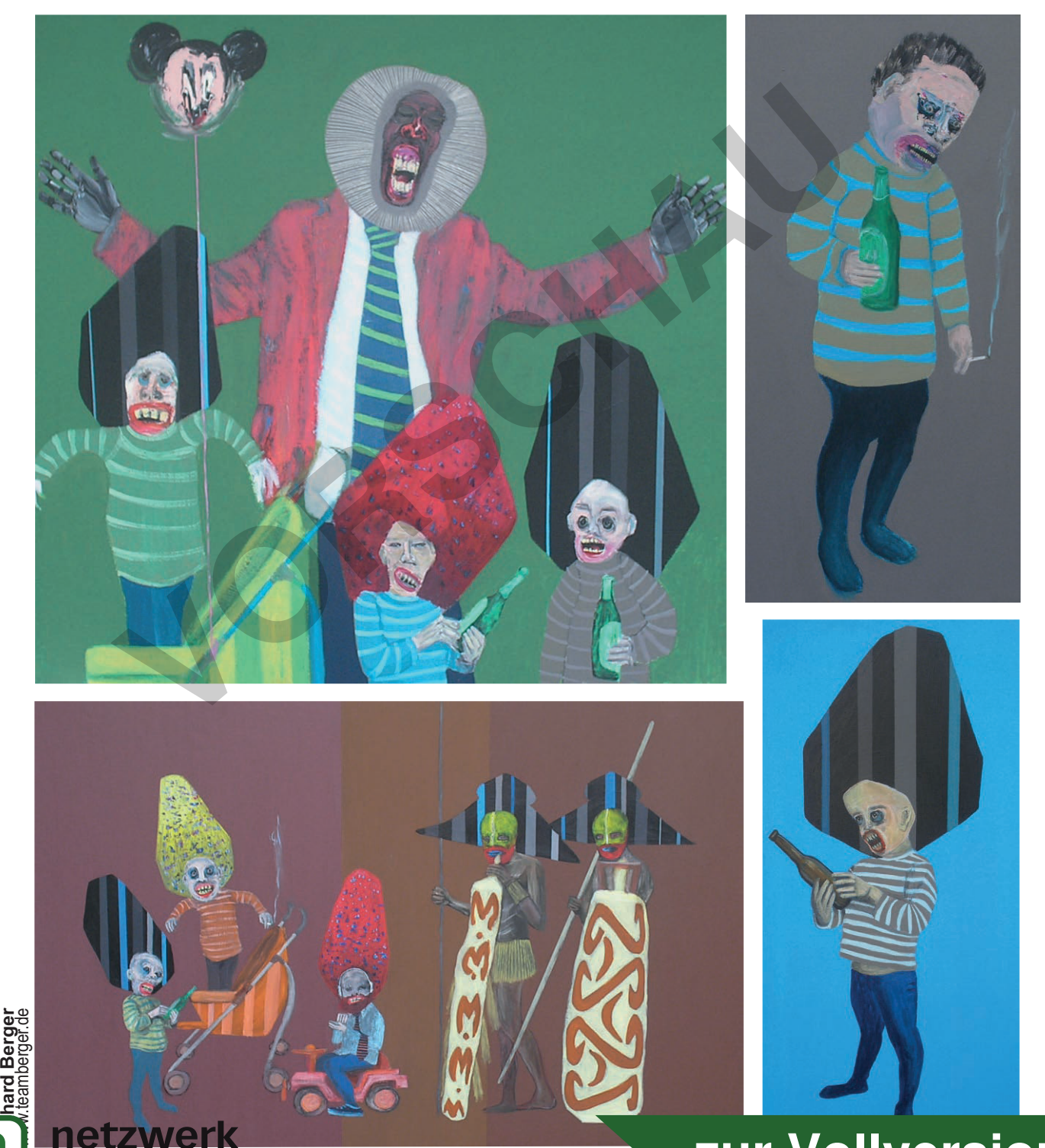

**KUNSTKNALLER**

**DHLVERLAG** 

**Aufbauende Kunstkompetenzen – Bestell-Nr. P11 850**

KUNSTKNALLER<br>Aufbauende Kunstkompetenzen – Bestell-Nr. P11 850

<mark>, and the set of the set of the set of the set of the set of the set of the set of the set of the set of the set of the set of the set of the set of the set of the set of the set of the set of the set of the set of the s</mark> **Aufbauende Kunstkompetenzen – Bestell-Nr. P11 850**

# Veränderte Räume<br> **Veränder Räume Reume**

Lee Heeju aus Südkorea stellt sie dar. Ihre fantasievoll geometrisierten Räume scheinen in einem grenzenlosen Raum zu sein. *ihre Bilder an und beschreibe sie.*  Eckhard Berger entdeckte die Künstlerin 2011. *Schaue* 

 *Kn*

lernen

*all* **e** *r*

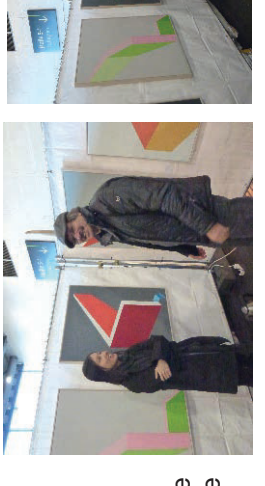

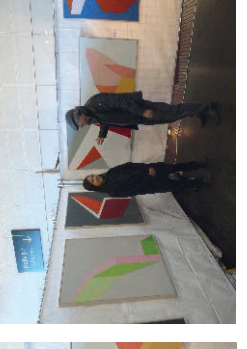

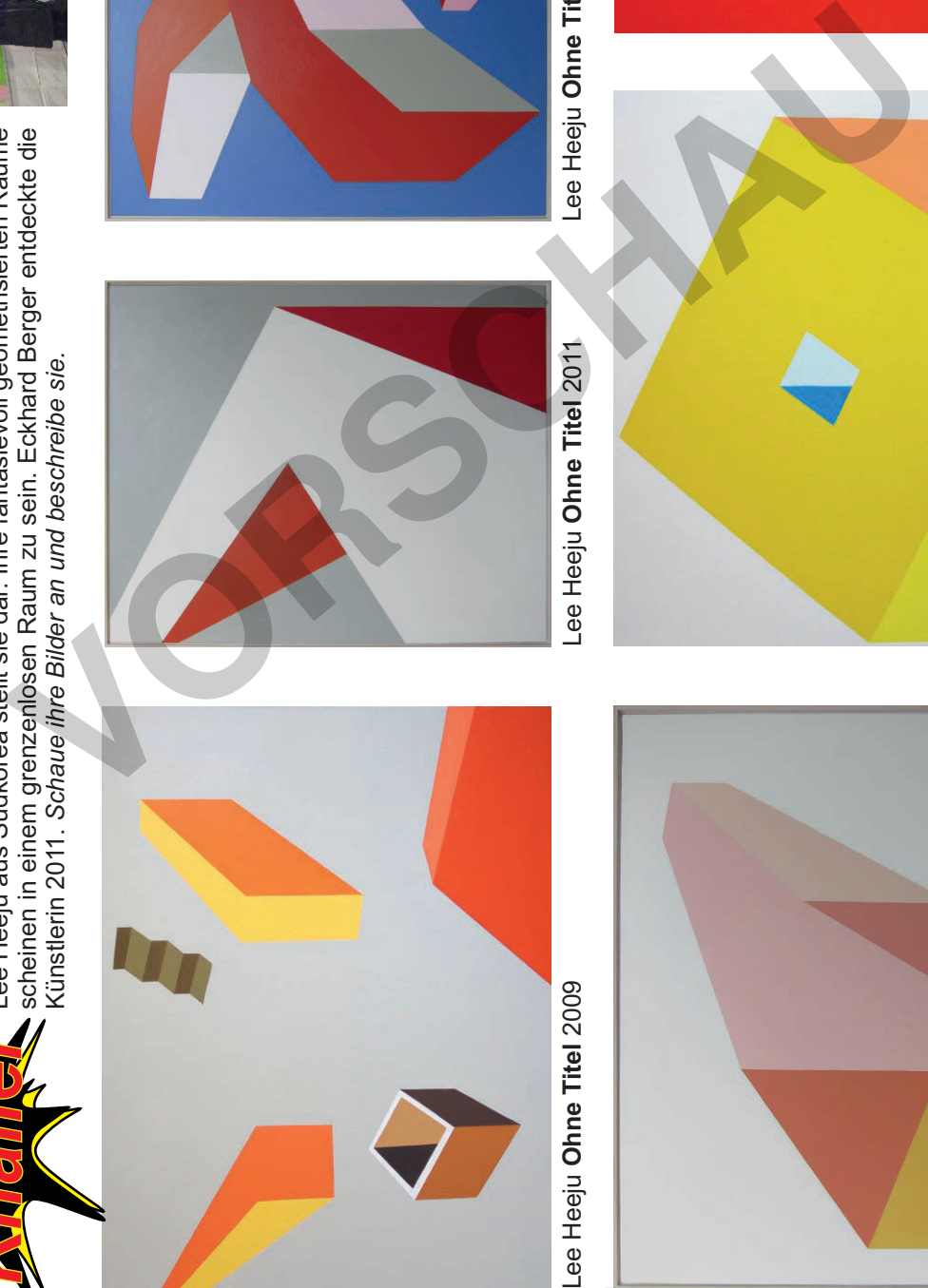

*Seite 49*

Lee Heeju Ohne Titel 2009

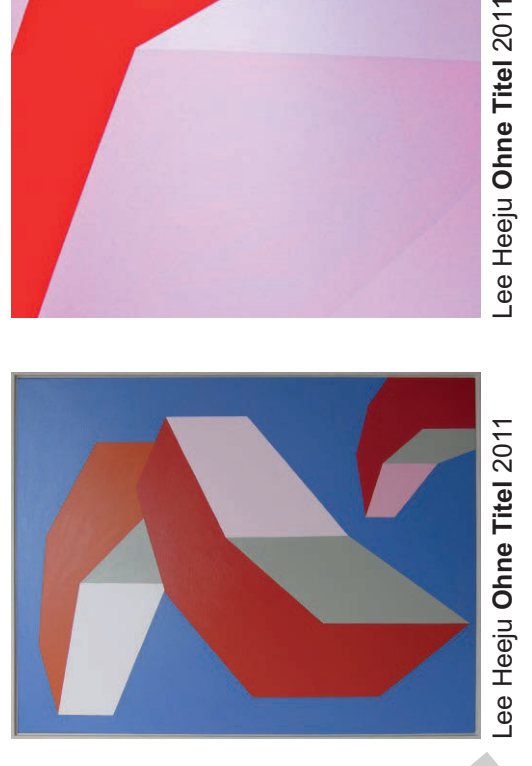

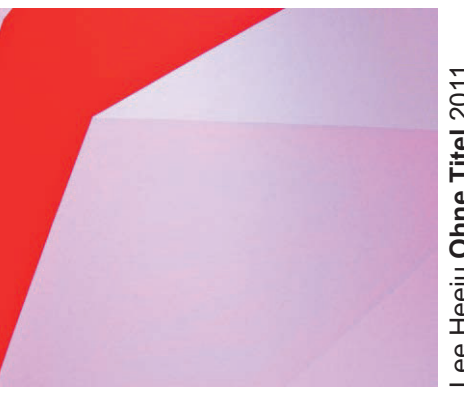

Lee Heeju Ohne Titel 2011

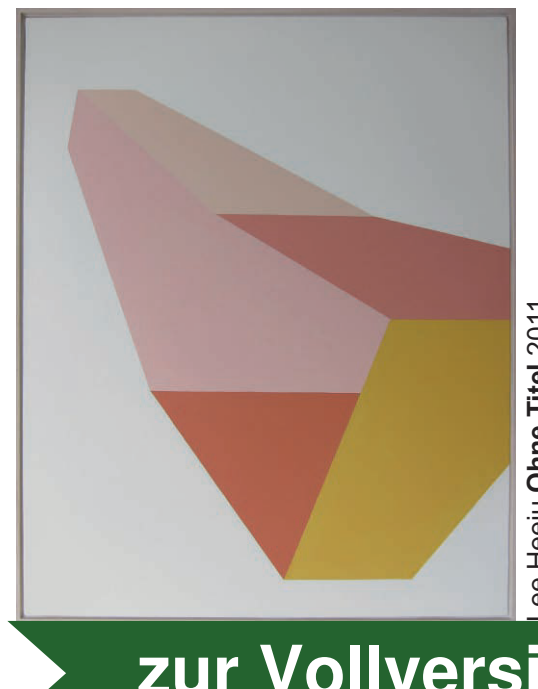

Lee Heeju **Ohne Titel** 2011 Lee Heeju **Ohne Titel** 2012 Lee Heeju **Ohne Titel** 2012 ee Heeju Ohne Titel 2011

**[zur Vollversion](https://www.netzwerk-lernen.de/Kunstknaller)**

**Eckhard Berger** www.teamberger.de

Lee Heeju Ohne Titel 2012

Lee Heeju Ohne Titel 2012

**KUNSTKNALLER**

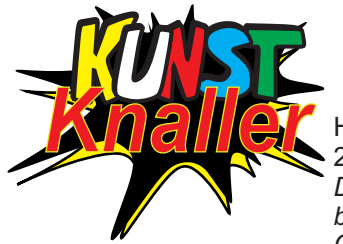

## *Giuliano Ghellis Welt*

Hier siehst du eine Öffnung wie du sie aus Giuliano Ghellis 2008 gemaltem Bild **Le Scatole (Die Schachteln)** kennst. *Denke dir eine fantastische Traumwelt aus und zeichne sie bunt mit Stiften in die weite Öffnung. Du kannst sie auch als Collage mit Fotos und Texten aus Zeitungen und Prospekten ausdrücken.*

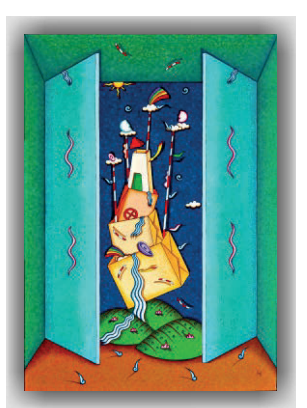

**KUNSTKNALLER**

**LVERLAG** 

**Aufbauende Kunstkompetenzen – Bestell-Nr. P11 850**

KUNSTKNALLER<br>Aufbauende Kunstkompetenzen – Bestell-Nr. P11 850

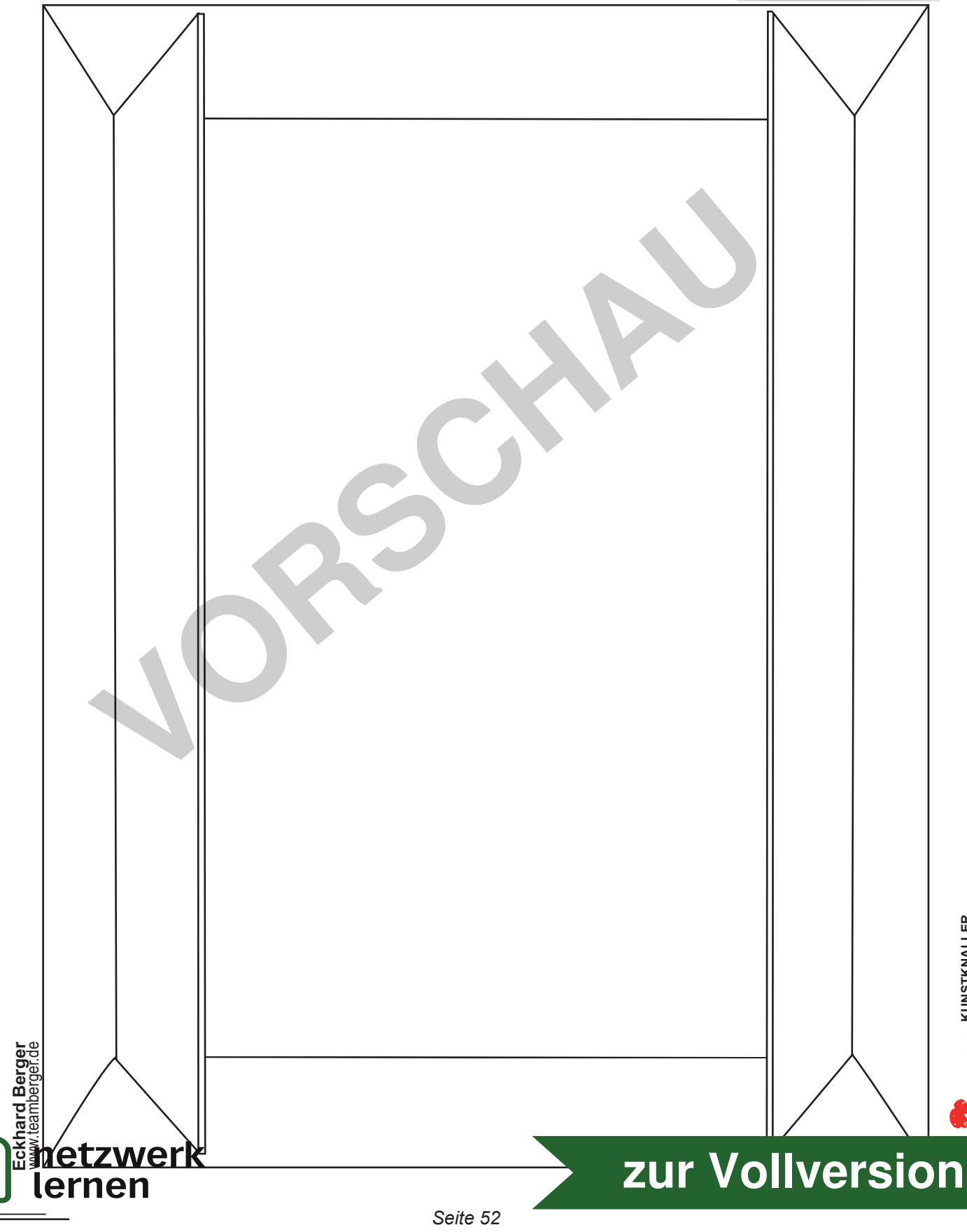